## HIROSAKI Free Wi-Fi 접속가이드

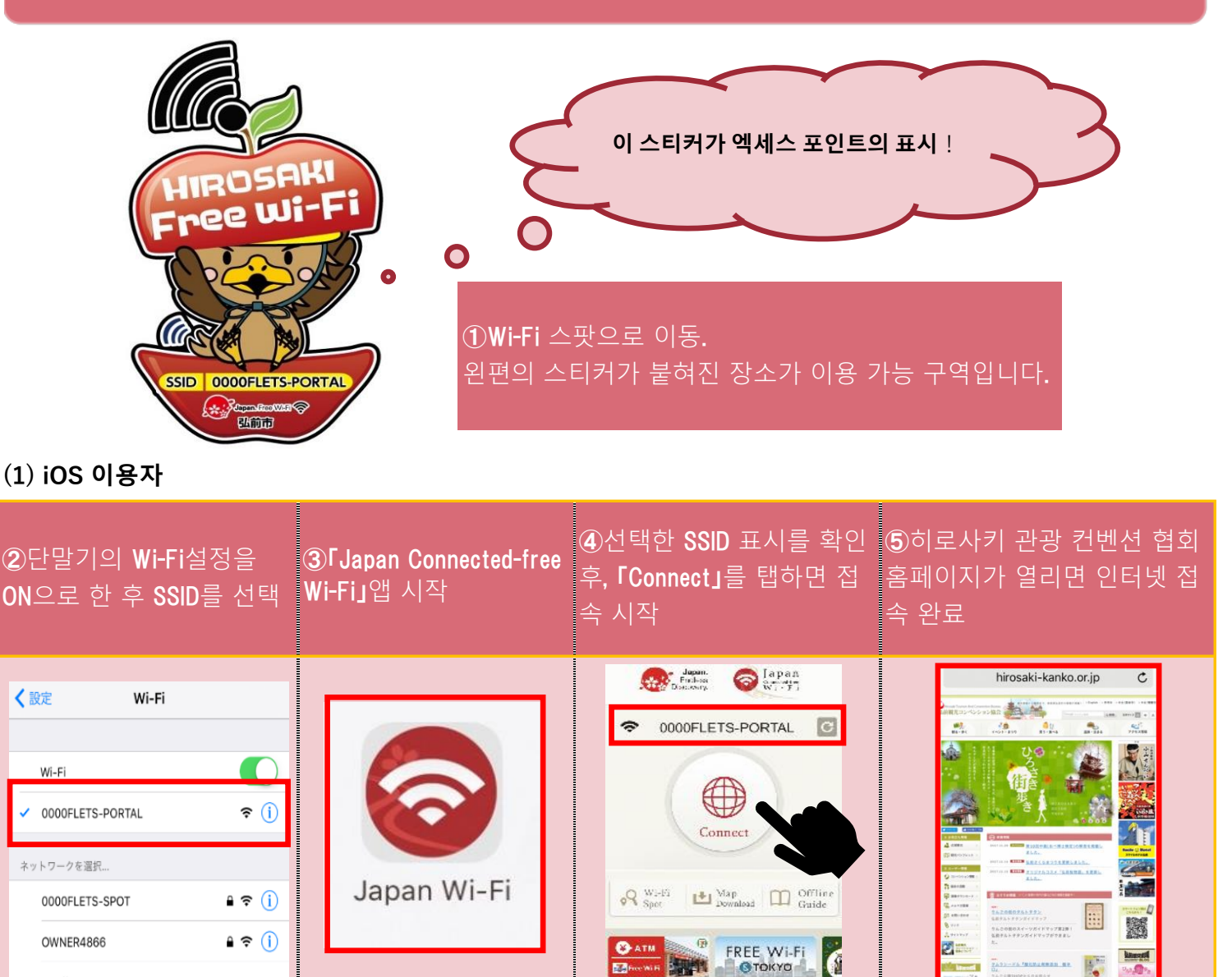

合

०५

 $\circledcirc$   $\equiv$ 

 $\hat{\mathbb{D}}$ 

 $\Box$ 

 $\Box$ 

## **(2)안드로이드 이용자**

その他..

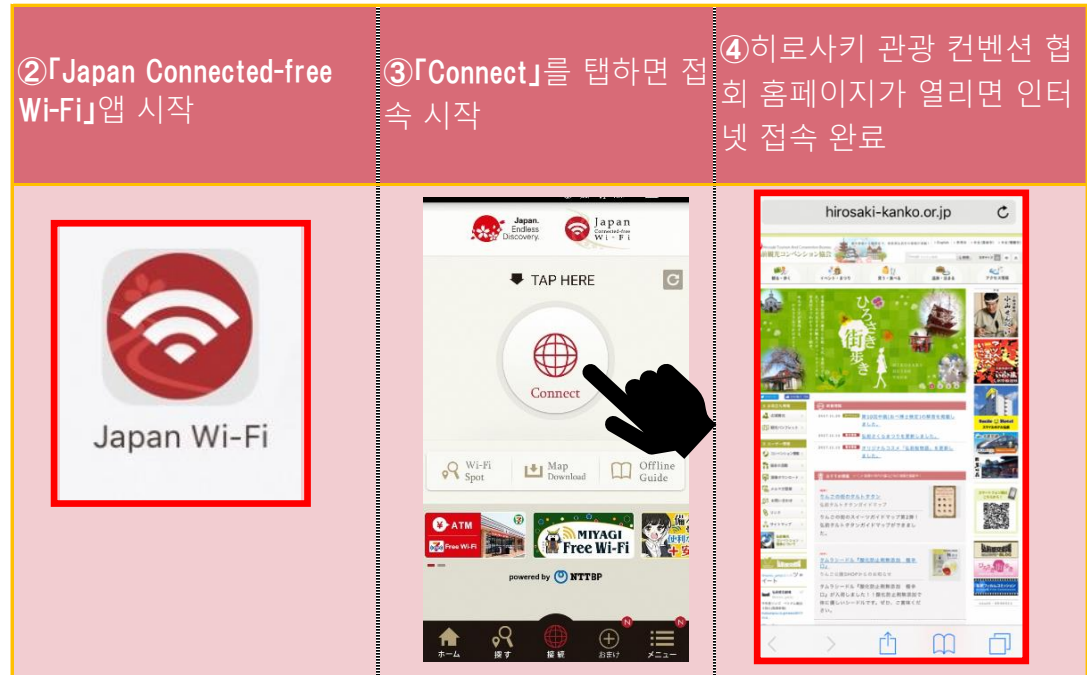